*ТЕХНИЧЕСКА ПРОФЕСИОНАЛНА ГИМНАЗИЯ "Н. Й. ВАПЦАРОВ" ГР. РАДОМИР*

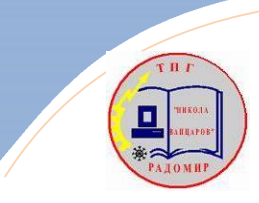

Ŀ

*ЕЛЕКТРОТЕХНИКА*

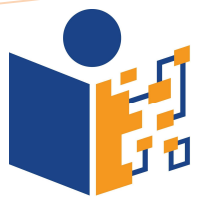

71

## *РАБОТНА КАРТА 8: ПЪРВИ ЗАКОН НА КИРХОФ*

Ŧ

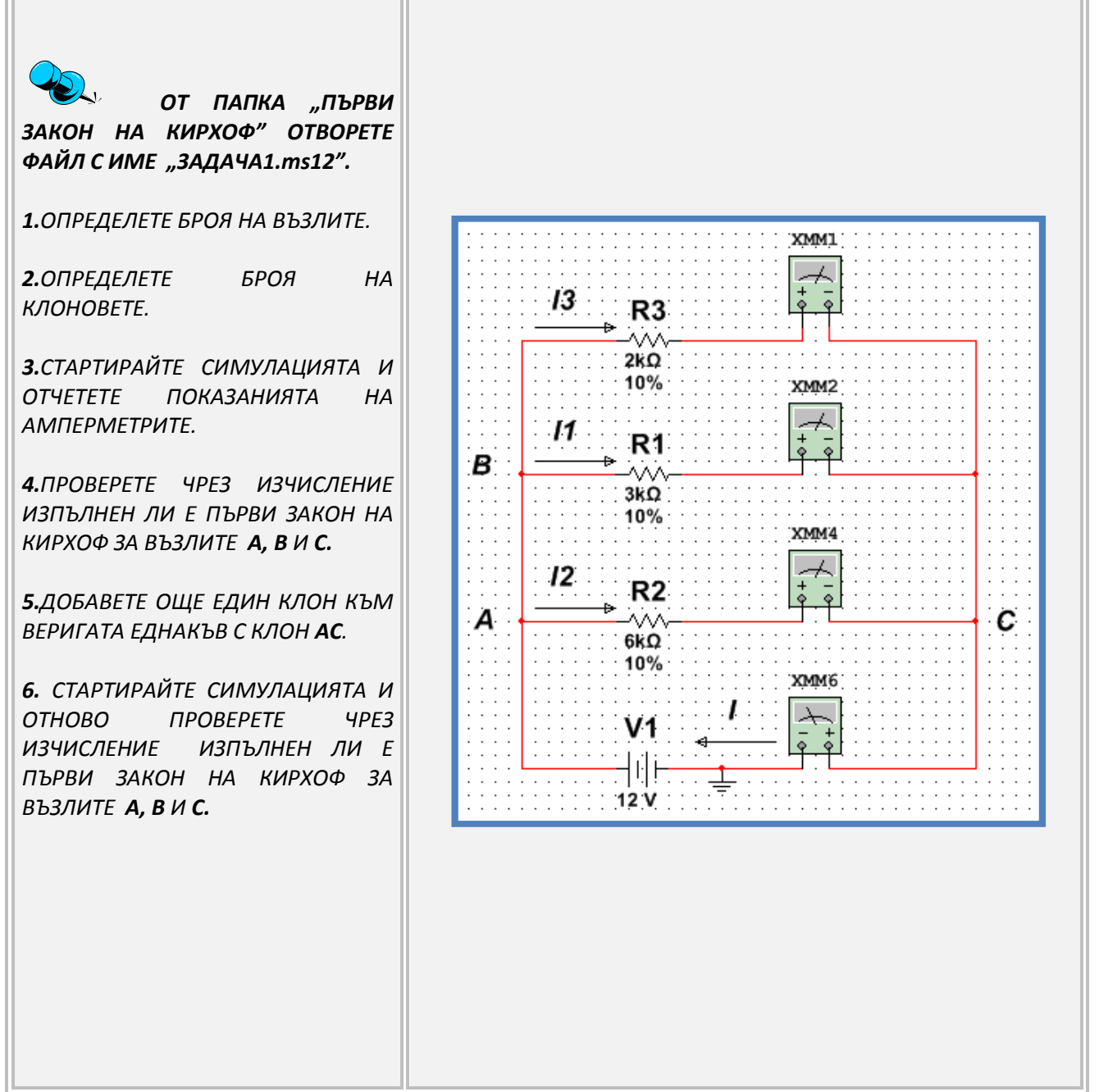

*ВИРТУАЛНО УЧЕБНО ЕКСПЕРИМЕНТИРАНЕ*

H.